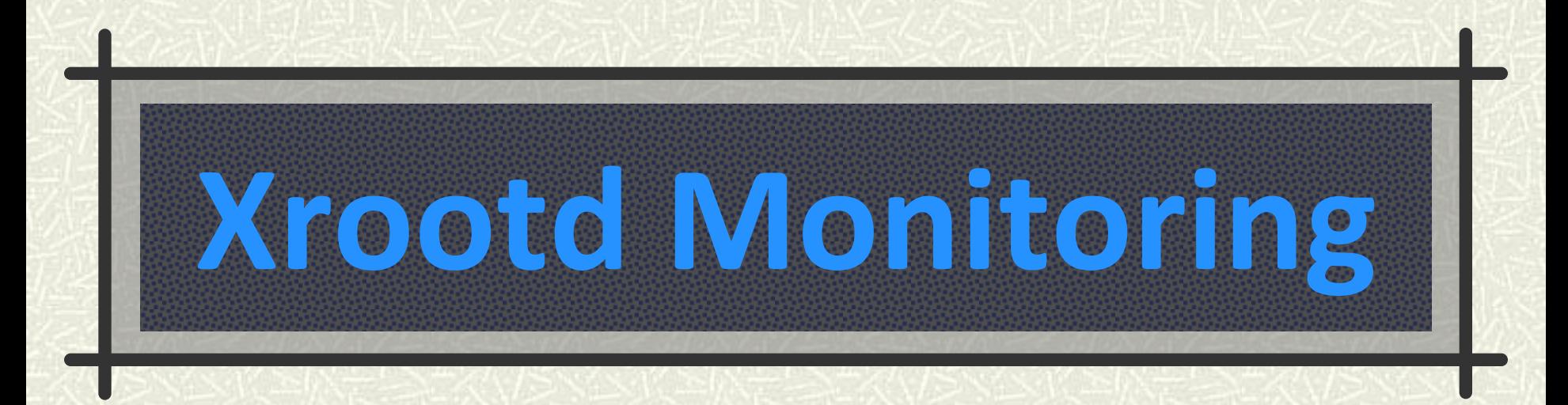

#### Atlas Software Week **CERN** November 27 – December 3, 2010 Andrew Hanushevsky, SLAC

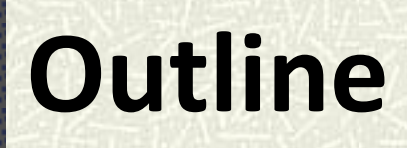

**# Introduction to xrootd monitoring** 

- **What's available**
- **How it works**
- What you probably really want

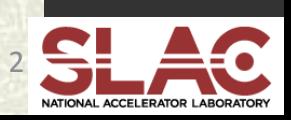

### **What is xrootd monitoring?**

Server-side services that report information

- Two services configured via the xrootd config file
	- **Real-time detailed monitoring** 
		- **xrootd.monitor directive**
	- **Periodic summary monitoring** 
		- **xrd.report directive**
- Details in "Xrd/Xrootd Configuration Reference"
	- [http://xrootd.org/doc/prod/xrd\\_config.htm](http://xrootd.org/doc/prod/xrd_config.htm)
	- http://xrootd.org/doc/prod/xrd\_config.pdf

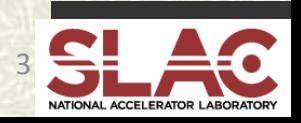

### **Why Two Services?**

Real-time and periodic data vastly different

- Each service designed for unique data requirements
	- Real-time data is fast paced and continuous
		- Setting this up is not for the faint-of-heart
	- **Periodic data is rather leisurely but bursty** 
		- Has few requirements and is relatively easy to setup
- $\#$  **It's likely you will only use periodic summaries As we shall see as we go on**

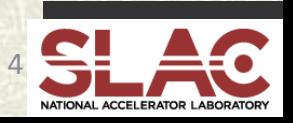

# **Real-Time Monitoring Flow**

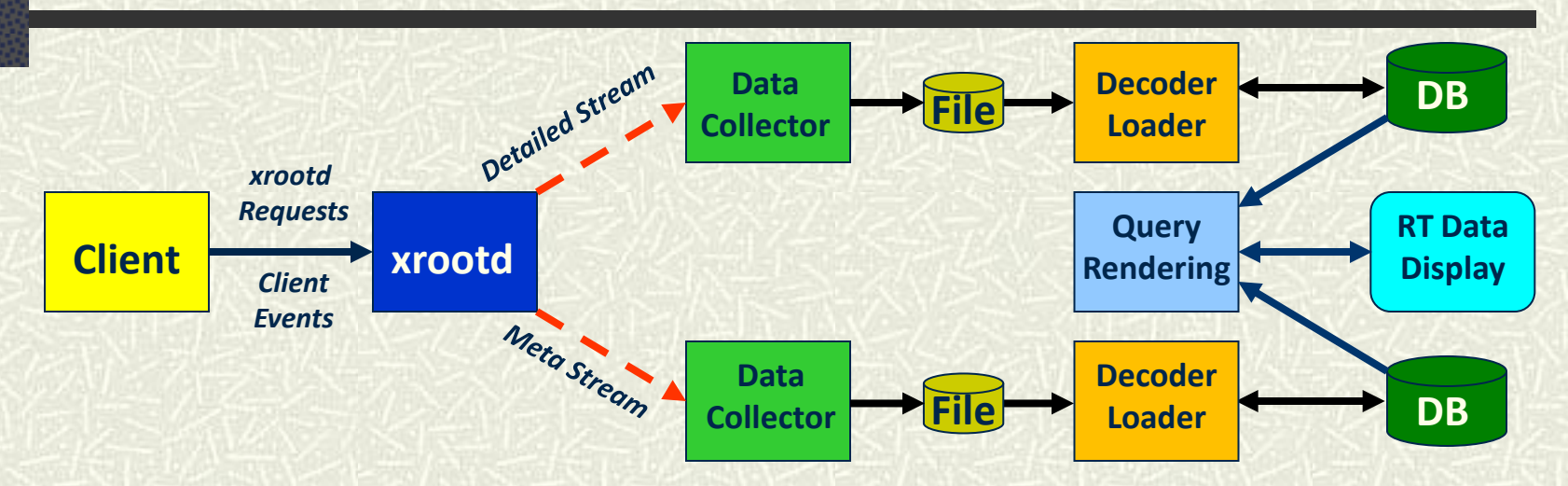

- **Start Session** sessionId, user, pid, client, server, start T, authinfo
- •**FRM Staging** stageid, user, pid, client, file path, stage T, duration, server
- •**Open File** fileid, user, pid, client, server, file path, open T
- File I/O fileid, I/O length, offset, window T
- **Close File** fileid, bytes read, bytes written, close T
- •**App data** user, pid, client, server, application specific data
- •**End Session** sessionId, duration, end T

December 1, 2010

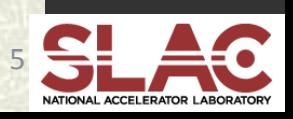

### **Real-Time Data Handling Is Hard**

- Potentially > 50 MB/Sec monitoring stream
	- Needs fast data collector (i.e. monitoring server)
		- **Part of the base package**
- Complex inter-related data
	- Needs sophisticated tools to probe relationships
		- **Base package interfaces with mySQL**
		- **Provides basic web-interface rendering of data**
- **# This is a lot of work to put up!**

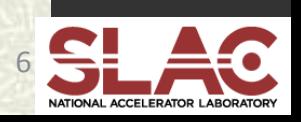

#### **But Can Get Very Good Insights**

Table rows: 5 - Time Period: Last Hour - Site: SLAC - Update

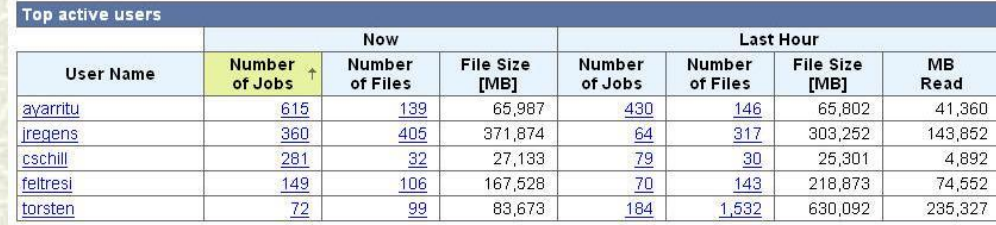

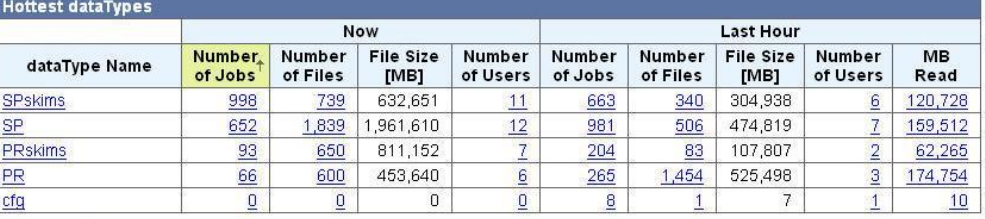

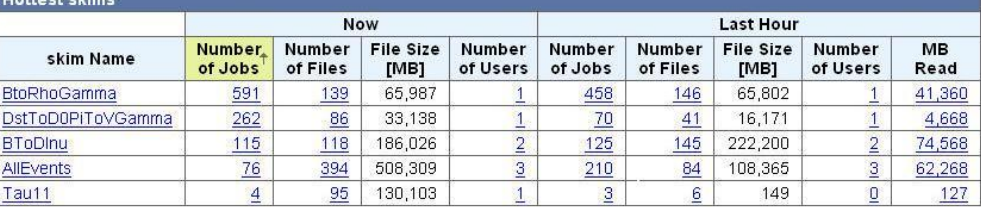

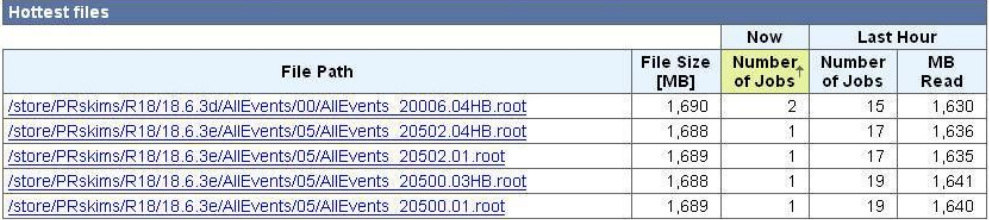

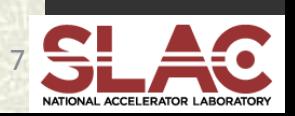

December 1, 2010

**Top**

**Performers**

**Table**

### **Summary Monitoring Is Easier**

Summary data periodically reported

- Very large amount of data available
	- http://xrootd.org/doc/prod/xrd\_monitoring.htm
- You pick which is to be reported by category
	- **Use the xrd.report directive**
- Centrally collect it via provided mpxstats tool
	- Merges and converts xml streams to keyword/value pairs
- **Feed data into your favorite monitoring system** ■ Ganglia, GRIS, Nagios, MonALISA, etc

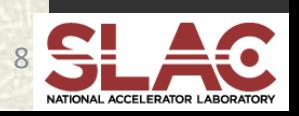

## **Summary Monitoring Data Flow**

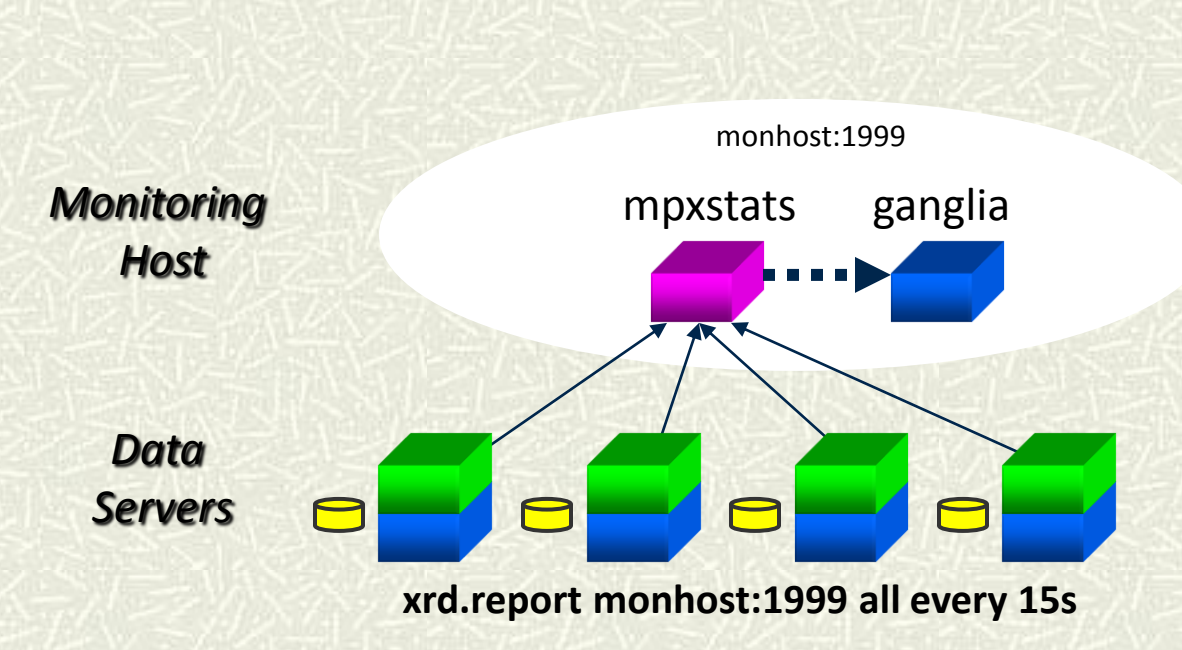

•Xrootd version

•CPU usage

•Bytes In/Out

•Number of Connections

•Number of delays

•Number of files open

•Space by space token

•Space by volume

- •Number of transactions
- •Number of threads
- •Number of requests/type *Typical Data Collected*

This is a centralized data flow; you can also do a distributed flow! Here mpxstats runs on each data server and you route data to localhost.

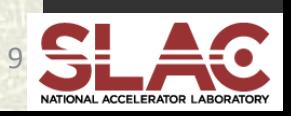

#### **Easy To Render Basic Metrics**

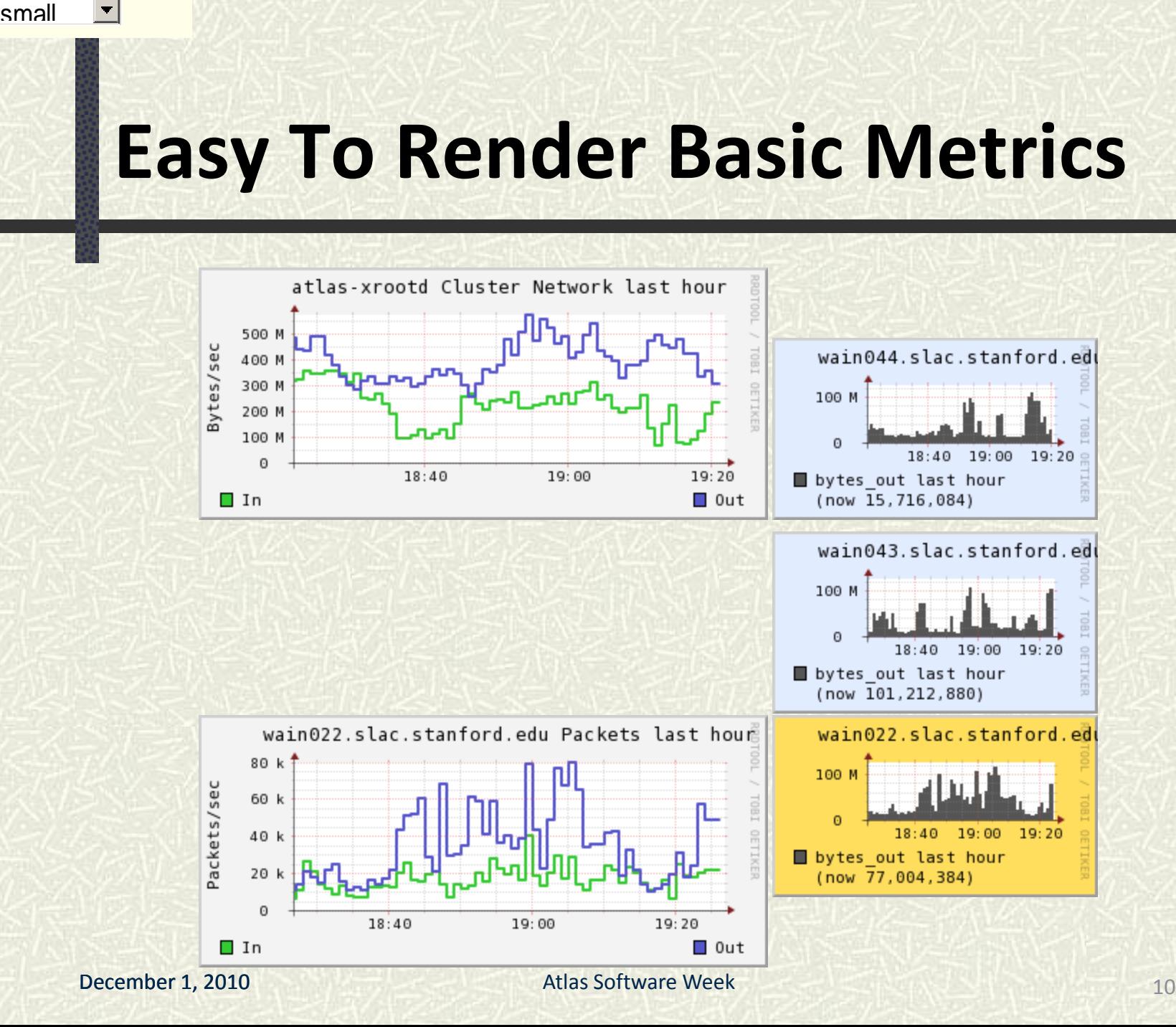

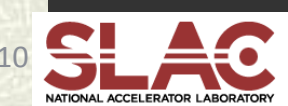

#### **Summary**

xrootd provides a wealth of monitoring data **From super detailed to basic summaries** Your needs will determine what you collect ■ We suggest sticking with periodic summary data **# However, you must have a monitoring system** ■ Ganglia, Gris, Nagios, MonaLisa, or other

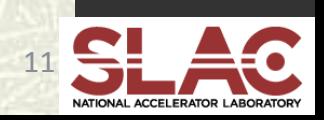

### **Acknowledgements**

#### $\sharp$  Software Contributors

- Alice: Derek Feichtinger
- **ATLAS: Charles Waldman, Wei Yang**
- CERN: Fabrizio Furano, Lukasz Janyst, Andreas Peters
- **CMS: Brian Bockelman**
- **Fermi/GLAST: Tony Johnson** (Java)
- **FZK: Artem Trunov**
- **Example:** Alex Sim, Junmin Gu, Vijaya Natarajan (BestMan team)
- **LSST: Daniel Wang**
- Root: Gerri Ganis, Beterand Bellenet, Fons Rademakers
- SLAC: Tofigh Azemoon, Andrew Hanushevsky,Wilko Kroeger
- Operational Collaborators
	- BNL, CERN, FZK, IN2P3, OSG, SLAC, UC, UTA, UVIC, UWisc
- Partial Funding
	- **US Department of Energy** 
		- Contract DE-AC02-76SF00515 with Stanford University